#### МИНИСТЕРСТВО ПРОСВЕЩЕНИЯ РОССИЙСКОЙ ФЕДЕРАЦИИ

Министерство образования Московской области

#### ОАНО "ЛИДЕРЫ"

#### **PACCMOTPEHO**

на заседании методического объединения МО учителей

математики и информатики Велерникова И.А.

Протокол №1 от «30» августа 2023 г. СОГЛАСОВАНО

#### **УТВЕРЖДЕНО**

Директор школы На заседании педагогического совета-ОАНО "Лидеры" Христофорова Т.В. Приказ №2/1 Протокол №1 от «31» августа 2023 г. от «31» августа 2023 г.

#### РАБОЧАЯ ПРОГРАММА

#### учебного предмета «Информатика»

для обучающихся 5-6 классов

Московская область, Одинцовский г.о., с. Ромашково 2023 г.

Программа по информатике для основной школы составлена в соответствии с: требованиями Федерального государственного образовательного стандарта основного общего образования (ФГОС ООО); требованиями к результатам освоения основной образовательной программы (личностным, метапредметным, предметным); основными подходами к развитию и формированию универсальных учебных действий (УУД) для основного общего образования. В ней соблюдается преемственность с федеральным государственным образовательным стандартом начального общего образования; учитываются возрастные и психологические особенности школьников, обучающихся на ступени основного общего образования, учитываются межпредметные связи.

В программе предложен авторский подход в части структурирования учебного материала, определения последовательности его изучения, путей формирования системы знаний, умений и способов деятельности, развития, воспитания и социализации учащихся. Программа является ключевым компонентом учебно-методического комплекта по информатике для основной школы (авторы Л.Л. Босова, А.Ю. Босова; издательство «БИНОМ. Лаборатория знаний»).

Рабочая программа по информатике и ИКТ составлена на основе примерной программы по дисциплине «Информатика и ИКТ» и авторской программы Босовой Л. Л. для 5-6 классов, количество часов по сравнению с авторской программой уменьшено на 2 часа.

Программа рассчитана по 1 часу в неделю в 5 и 6 классах (34 + 34 часа в год).

Изучение информатики в 5–6 классах вносит значительный вклад в достижение

главных целей основного общего образования, способствуя: развитию общеучебных умений и навыков на основе средств и методов информатики и ИКТ, в том числе овладению умениями работать с различными видами информации, самостоятельно планировать и осуществлять индивидуальную и коллективную информационную деятельность, представлять и оценивать ее результаты; целенаправленному формирование таких общеучебных понятий, как «объект», «система», «модель», «алгоритм» и др.;

воспитанию ответственного и избирательного отношения к информации; развитию познавательных, интеллектуальных и творческих способностей учащихся.

# **СОДЕРЖАНИЕ ОБУЧЕНИЯ**

# **5 КЛАСС**

### **Цифровая грамотность**

Правила гигиены и безопасности при работе с компьютерами, мобильными устройствами и другими элементами цифрового окружения.

Компьютер — универсальное вычислительное устройство, работающее по программе. Мобильные устройства. Основные компоненты персональных компьютеров и мобильных устройств. Процессор. Оперативная и долговременная память. Устройства ввода и вывода.

Программы для компьютеров. Пользователи и программисты. Прикладные программы (приложения), системное программное обеспечение (операционные системы). Запуск и завершение работы программы (приложения). Имя файла (папки, каталога).

Сеть Интернет. Веб-страница, веб-сайт. Браузер. Поиск информации на веб-странице. Поисковые системы. Поиск информации по ключевым словам и по изображению. Достоверность информации, полученной из Интернета.

Правила безопасного поведения в Интернете. Процесс аутентификации. Виды аутентификации (аутентификация по паролям, аутентификация с помощью SMS, биометрическая аутентификация, аутентификация через географическое местоположение, многофакторная аутентификация). Пароли для аккаунтов в социальных сетях. Кибербуллинг.

*Практические работы*

- Запуск, работа и завершение работы клавиатурного тренажёра.
- Создание, сохранение и загрузка текстового и графического файла.
- Выполнение основных операций с файлами и папками (создание, переименование, сохранение) под руководством учителя.
- Поиск информации по ключевым словам и по изображению. Сохранение найденной информации.

### **Теоретические основы информатики**

Информация в жизни человека. Способы восприятия информации человеком. Роль зрения в получении человеком информации. Компьютерное зрение.

Действия с информацией. Кодирование информации. Данные записанная (зафиксированная) информация, которая может быть обработана автоматизированной системой.

Искусственный интеллект и его роль в жизни человека.

### **Алгоритмизация и основы программирования**

Понятие алгоритма. Исполнители алгоритмов. Линейные алгоритмы. Циклические алгоритмы.

Составление программ для управления исполнителем в среде блочного или текстового программирования.

*Практические работы*

- Знакомство со средой программирования.
- Реализация линейных алгоритмов в среде программирования.
- Реализация циклических алгоритмов в среде программирования.

## **Информационные технологии**

Графический редактор. Растровые рисунки. Пиксель. Использование графических примитивов. Операции с фрагментами изображения: выделение, копирование, поворот, отражение.

Текстовый редактор. Правила набора текста.

Текстовый процессор. Редактирование текста. Проверка правописания. Расстановка переносов. Свойства символов. Шрифт. Типы шрифтов (рубленые, с засечками, моноширинные). Полужирное и курсивное начертание. Свойства абзацев: границы, абзацный отступ, интервал, выравнивание. Вставка изображений в текстовые документы. Обтекание изображений текстом. Компьютерные презентации. Слайд. Добавление на слайд текста и изображений. Работа с несколькими слайдами.

*Практические работы*

- Создание и редактирование простого изображения с помощью инструментов растрового графического редактора.
- Работа с фрагментами изображения с использованием инструментов графического редактора.
- Создание небольших текстовых документов посредством квалифицированного клавиатурного письма с использованием базовых средств текстовых редакторов.
- Редактирование текстовых документов (проверка правописания; расстановка переносов).
- Форматирование текстовых документов (форматирование символов и абзацев).
- Вставка в документ изображений.
- Создание презентации на основе готовых шаблонов.

# **6 КЛАСС**

### **Цифровая грамотность**

Типы компьютеров: персональные компьютеры, встроенные компьютеры, суперкомпьютеры.

Иерархическая файловая система. Файлы и папки (каталоги). Путь к файлу (папке, каталогу). Полное имя файла (папки, каталога). Работа с файлами и каталогами средствами операционной системы: создание, копирование, перемещение, переименование и удаление файлов и папок (каталогов). Поиск файлов средствами операционной системы.

Компьютерные вирусы и другие вредоносные программы. Программы для защиты от вирусов Встроенные антивирусные средства операционных систем.

## *Практические работы*

- Работа с файлами и каталогами средствами операционной системы: создание, копирование, перемеще ние, переименование и удаление файлов и папок (каталогов)
- Поиск файлов средствами операционной системы.

# **Теоретические основы информатики**

Информационные процессы Получение, хранение, обработка и передача информации (данных).

Двоичный код. Представление данных в компьютере как текстов в двоичном алфавите. Количество всевозможных слов (кодовых комбинаций) фиксированной длины в двоичном алфавите. Преобразование любого алфавита к двоичному.

Информационный объём данных Бит — минимальная единица количества информации — двоичный разряд. Байт, килобайт, мегабайт, гигабайт. Характерные размеры файлов различных типов (страница текста, электронная книга, фотография,

запись песни, видеоклип, полнометражный фильм).

### *Практические работы*

- Преобразование информации, представленной в форме таблиц и диаграмм, в текст.

# **Алгоритмизация и основы программирования**

Среда текстового программирования. Управление исполнителем (например, исполнителем Черепаха). Циклические алгоритмы. Переменные.

Разбиение задачи на подзадачи, использование вспомогательных алгоритмов (процедур). Процедуры с параметрами.

# *Практические работы*

- Разработка программ для управления исполнителем в среде текстового программирования с использованием циклов.
- Разработка программ в среде текстового программирования, реализующих простые вычисли тельные алгоритмы.
- Разработка диалоговых программ в среде текстового программирования.
- Разработка программ для управления исполнителем в среде текстового программирования с использованием вспомогательных алгоритмов (процедур).

Разработка программ для управления исполнителем в среде текстового программирования, в том числе с использованием вспомогательных алгоритмов (процедур) с параметрами.

# **Информационные технологии**

Векторная графика. Создание векторных рисунков встроенными средствами текстового процессора или других программ (приложений). Добавление векторных рисунков в документы.

Текстовый процессор. Структурирование информации с помощью списков. Нумерованные, маркированные и многоуровневые списки. Добавление таблиц в текстовые документы.

Создание компьютерных презентаций. Интерактивные элементы. Гиперссылки.

*Практические работы*

- Исследование возможностей векторного графического редактора Масштабирование готовых векторных изображений.
- Создание и редактирование изображения базовыми средствами векторного редактора (по описанию).
- Разработка простого изображения с помощью инструментов векторного графического редактора (по собственному замыслу).
- Создание небольших текстовых документов с нумерованными, маркированными и многоуровневыми списками.
- Создание небольших текстовых документов с таблицами.
- Создание одностраничного документа, содержащего списки, таблицы, иллюстрации.
- Создание презентации с гиперссылками.
- Создание презентации с интерактивными элементами.

# **ПЛАНИРУЕМЫЕ РЕЗУЛЬТАТЫ ОСВОЕНИЯ ПРОГРАММЫ ПО ИНФОРМАТИКЕ НА УРОВНЕ ОСНОВНОГО ОБЩЕГО ОБРАЗОВАНИЯ**

# **ЛИЧНОСТНЫЕ РЕЗУЛЬТАТЫ**

Личностные результаты имеют направленность на решение задач воспитания, развития и социализации обучающихся средствами предмета.

### **Патриотическое воспитание:**

- ценностное отношение к отечественному культурному, историческому и научному наследию; понимание значения информатики как науки в жизни современного общества; заинтересованность в научных знаниях о цифровой трансформации современного общества.

### **Духовно-нравственное воспитание:**

- ориентация на моральные ценности и нормы в ситуациях нравственного выбора; готовность оценивать своё поведение и поступки, а также поведение и поступки других людей с позиции нравственных и правовых норм с учётом осознания последствий поступков; активное неприятие асоциальных поступков, в том числе в сети Интернет.

#### **Гражданское воспитание:**

- представление о социальных нормах и правилах межличностных отношений в коллективе, в том числе в социальных сообществах; соблюдение правил безопасности, в том числе навыков безопасного поведения в интернет-среде; ориентация на совместную деятельность при выполнении учебных, познавательных задач, создании учебных проектов; стремление к взаимопониманию и взаимопомощи в процессе этой учебной деятельности; стремление оценивать своё поведение и поступки своих товарищей с позиции нравственных и правовых норм с учётом осознания последствий поступков.

### **Ценности научного познания:**

- наличие представлений об информации, информационных процессах и информационных технологиях, соответствующих современному уровню развития науки и общественной практики; интерес к обучению и познанию; любознательность; стремление к самообразованию;
- овладение начальными навыками исследовательской деятельности, установка на осмысление опыта, наблюдений, поступков и стремление совершенствовать пути достижения индивидуального и коллективного благополучия;
- наличие базовых навыков самостоятельной работы с учебными текстами, справочной литературой, разнообразными средствами информационных технологий, а также умения самостоятельно определять цели своего обучения, ставить и формулировать для себя новые задачи в учёбе и

познавательной деятельности, развивать мотивы и интересы своей познавательной деятельности.

### **Формирование культуры здоровья:**

- установка на здоровый образ жизни, в том числе и за счёт освоения и соблюдения требований безопасной эксплуатации средств ИКТ.

# **Трудовое воспитание:**

- интерес к практическому изучению профессий в сферах профессиональной деятельности, связанных с информатикой, программированием и информационными технологиями, основанных на достижениях науки информатики и научно-технического прогресса.

# **Экологическое воспитание:**

- наличие представлений о глобальном характере экологических проблем и путей их решения, в том числе с учётом возможностей ИКТ.

**Адаптация обучающегося к изменяющимся условиям социальной среды:**

- освоение обучающимися социального опыта, основных социальных ролей, соответствующих ведущей деятельности возраста, норм и правил общественного поведения, форм социальной жизни в группах и сообществах, в том числе в виртуальном пространстве.

# **МЕТАПРЕДМЕТНЫЕ РЕЗУЛЬТАТЫ**

Метапредметные результаты освоения образовательной программы по информатике отражают овладение универсальными учебными действиями познавательными, коммуникативными, регулятивными.

# **Универсальные познавательные действия**

*Базовые логические действия:*

- умение определять понятия, создавать обобщения, устанавливать аналогии, классифицировать, самостоятельно выбирать основания и критерии для классификации, устанавливать причинно-следственные связи, строить логические рассуждения, делать умозаключения (индуктивные, дедуктивные и по аналогии) и выводы;
- умение создавать, применять и преобразовывать знаки и символы, модели и схемы для решения учебных и познавательных задач;
- самостоятельно выбирать способ решения учебной задачи (сравнивать несколько вариантов решения, выбирать наиболее подходящий с учётом самостоятельно выделенных критериев).

*Базовые исследовательские действия:*

- формулировать вопросы, фиксирующие разрыв между реальным и желательным состоянием ситуации, объекта, и самостоятельно устанавливать искомое и данное;

- оценивать применимость и достоверность информации, полученной в ходе исследования;
- прогнозировать возможное дальнейшее развитие процессов, событий и их последствия в аналогичных или сходных ситуациях, а также выдвигать предположения об их развитии в новых условиях и контекстах.

## *Работа с информацией:*

- выявлять дефицит информации, данных, необходимых для решения поставленной задачи;
- применять основные методы и инструменты при поиске и отборе информации из источников с учётом предложенной учебной задачи и заданных критериев;
- выбирать, анализировать, систематизировать и интерпретировать информацию различных видов и форм представления;
- выбирать оптимальную форму представления информации и иллюстрировать решаемые задачи несложными схемами, диаграммами, иными графическими объектами и их комбинациями;
- оценивать достоверность информации по критериям, предложенным учителем или сформулированным самостоятельно;
- запоминать и систематизировать информацию.

### **Универсальные коммуникативные действия**

*Общение:*

- сопоставлять свои суждения с суждениями других участников диалога, обнаруживать различие и сходство позиций;
- публично представлять результаты выполненного опыта (эксперимента, исследования, проекта);
- выбирать формат выступления с учётом задач презентации и особенностей аудитории и в соответствии с ним составлять устные и письменные тексты с использованием иллюстративных материалов.

*Совместная деятельность (сотрудничество):*

- понимать и использовать преимущества командной и индивидуальной работы при решении конкретной проблемы, в том числе при создании информационного продукта;
- принимать цель совместной информационной деятельности по сбору, обработке, передаче, формализации информации;
- коллективно строить действия по её достижению: распределять роли, договариваться, обсуждать процесс и результат совместной работы;
- выполнять свою часть работы с информацией или информационным продуктом, достигая качественного результата по своему направлению и координируя свои действия с другими членами команды;
- оценивать качество своего вклада в общий информационный продукт по критериям, самостоятельно сформулированным участниками взаимодействия;
- сравнивать результаты с исходной задачей и вклад каждого члена команды в достижение результатов, разделять сферу ответственности и проявлять готовность к предоставлению отчёта перед группой.

## **Универсальные регулятивные действия**

*Самоорганизация:*

- выявлять в жизненных и учебных ситуациях проблемы, требующие решения;
- составлять алгоритм решения задачи (или его часть), выбирать способ решения учебной задачи с учётом имеющихся ресурсов и собственных возможностей, аргументировать выбор варианта решения задачи;
- составлять план действий (план реализации намеченного алгоритма решения), корректировать предложенный алгоритм с учётом получения новых знаний об изучаемом объекте.

*Самоконтроль (рефлексия):*

- владеть способами самоконтроля, самомотивации и рефлексии;
- учитывать контекст и предвидеть трудности, которые могут возникнуть при решении учебной задачи, адаптировать решение к меняющимся обстоятельствам;
- вносить коррективы в деятельность на основе новых обстоятельств, изменившихся ситуаций, установленных ошибок, возникших трудностей;
- оценивать соответствие результата цели и условиям

*Эмоциональный интеллект:*

- ставить себя на место другого человека, понимать мотивы и намерения другого.

*Принятие себя и других:*

- осознавать невозможность контролировать всё вокруг даже в условиях открытого доступа к любым объёмам информации.

# **ПРЕДМЕТНЫЕ РЕЗУЛЬТАТЫ**

К концу обучения **в 5 классе** у обучающегося будут сформированы следующие умения:

- соблюдать правила гигиены и безопасности при работе с компьютером и другими элементами цифрового окружения;
- иметь представление о правилах безопасного поведения в Интернете;
- называть основные компоненты персональных компьютеров и мобильных устройств, объяснять их назначение;
- понимать содержание понятий «программное обеспечение»,

«операционная система», «файл»;

- искать информацию в Интернете (в том числе по ключевым словам, по изображению); критически относиться к найденной информации, осознавая опасность для личности и общества распространения вредоносной информации;
- запускать прикладные программы (приложения) и завершать их работу;
- пояснять на примерах смысл понятий «алгоритм», «исполнитель», «программа управления исполнителем», «искусственный интеллект»;
- составлять программы для управления исполнителем в среде блочного или текстового программирования с использованием последовательного выполнения операций и циклов;
- создавать, редактировать, форматировать и сохранять текстовые документы; знать правила набора текстов; использовать автоматическую проверку правописания; устанавливать свойства отдельных символов, слов и абзацев; иллюстрировать документы с помощью изображений;
- создавать и редактировать растровые изображения; использовать инструменты графического редактора для выполнения операций с фрагментами изображения;
- создавать компьютерные презентации, включающие текстовую и графическую информацию.

К концу обучения **в 6 классе** у обучающегося будут сформированы следующие умения:

- ориентироваться в иерархической структуре файловой системы: записывать полное имя файла или папки (каталога), путь к файлу или папке (каталогу);
- работать с файловой системой персонального компьютера с использованием графического интерфейса: создавать, копировать, перемещать, переименовывать и удалять файлы и папки (каталоги), выполнять поиск файлов;
- защищать информацию, в том числе персональные данные, от вредоносного программного обеспечения с использованием встроенных в операционную систему или распространяемых отдельно средств защиты;
- пояснять на примерах смысл понятий «информационный процесс», «обработка информации», «хранение информации», «передача информации»;
- иметь представление об основных единицах измерения информационного объёма данных;
- сравнивать размеры текстовых, графических, звуковых файлов и видеофайлов;
- разбивать задачи на подзадачи;
- составлять программы для управления исполнителем в среде текстового программирования, в том числе с использованием циклов и вспомогательных алгоритмов (процедур) с параметрами;
- объяснять различие между растровой и векторной графикой;
- создавать простые векторные рисунки и использовать их для иллюстрации создаваемых документов;
- создавать и редактировать текстовые документы, содержащие списки, таблицы;
- создавать интерактивные компьютерные презентации, в том числе с элементами анимации.

# **ТЕМАТИЧЕСКОЕ ПЛАНИРОВАНИЕ 5 КЛАСС**

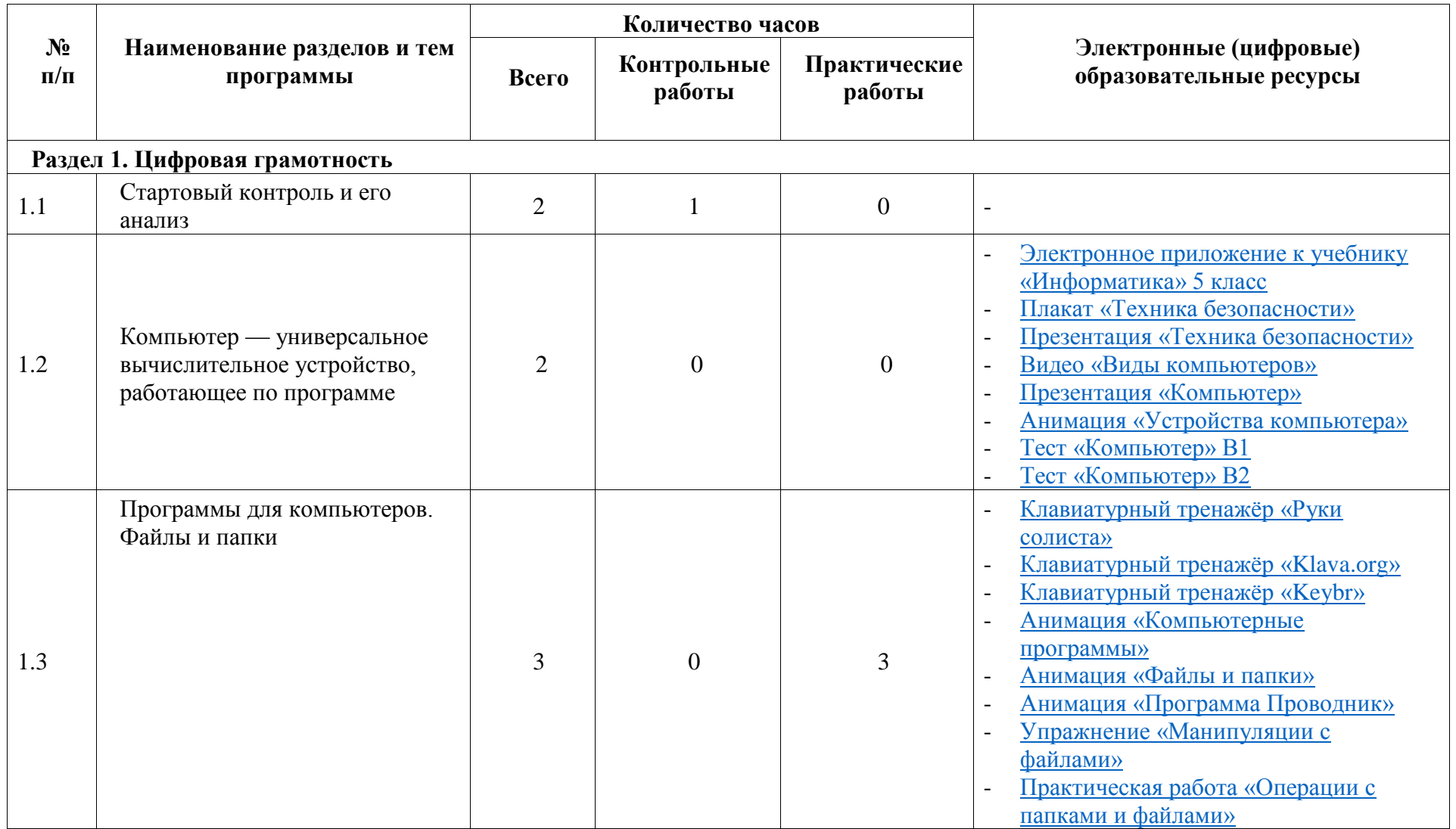

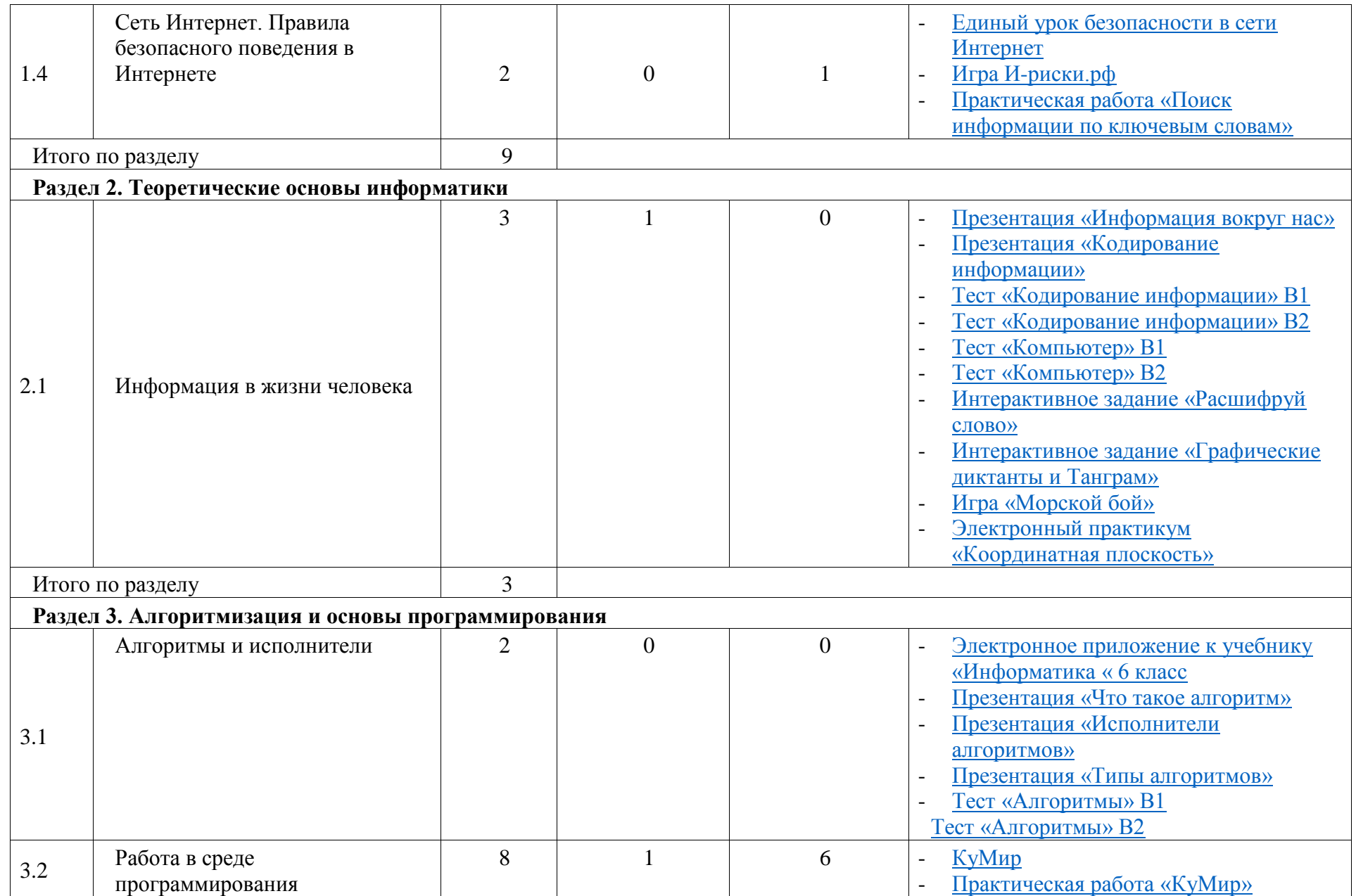

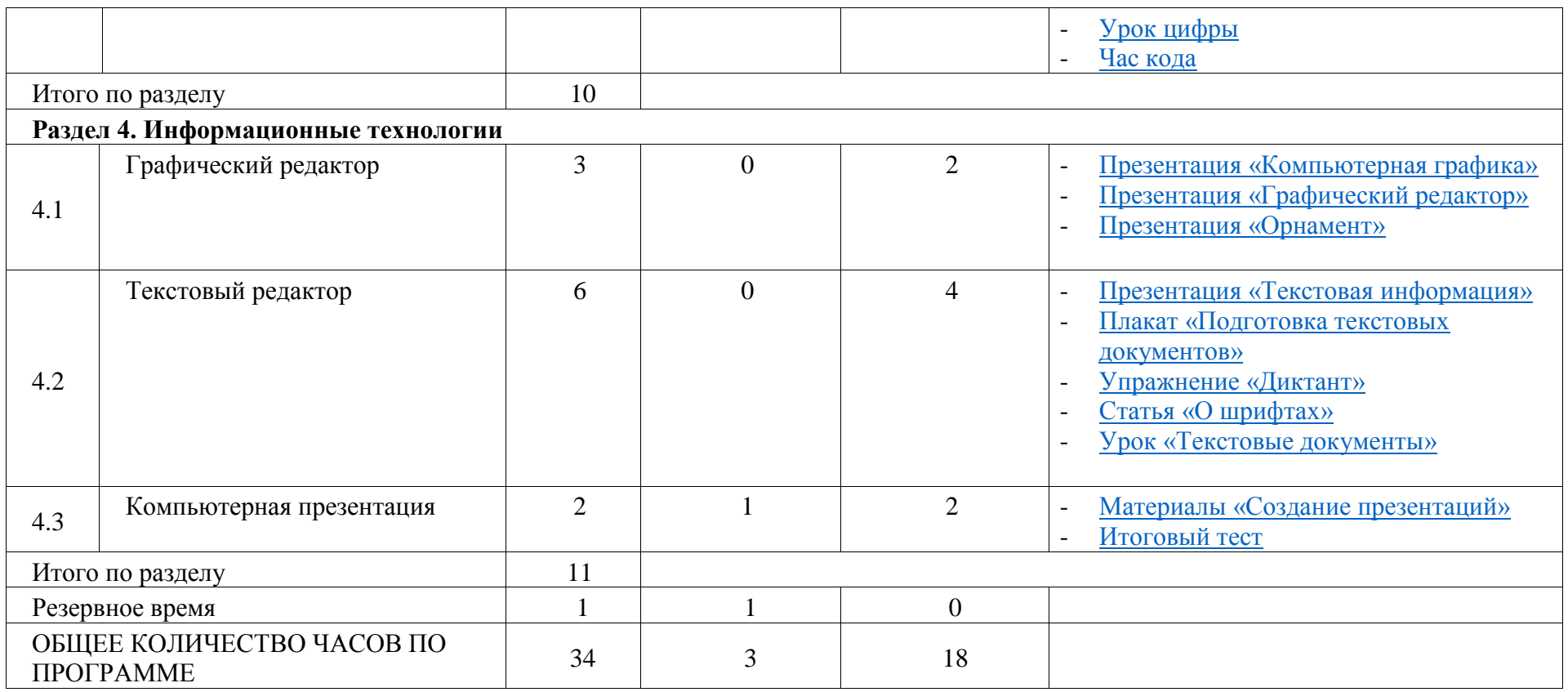

# **ТЕМАТИЧЕСКОЕ ПЛАНИРОВАНИЕ 6 КЛАСС**

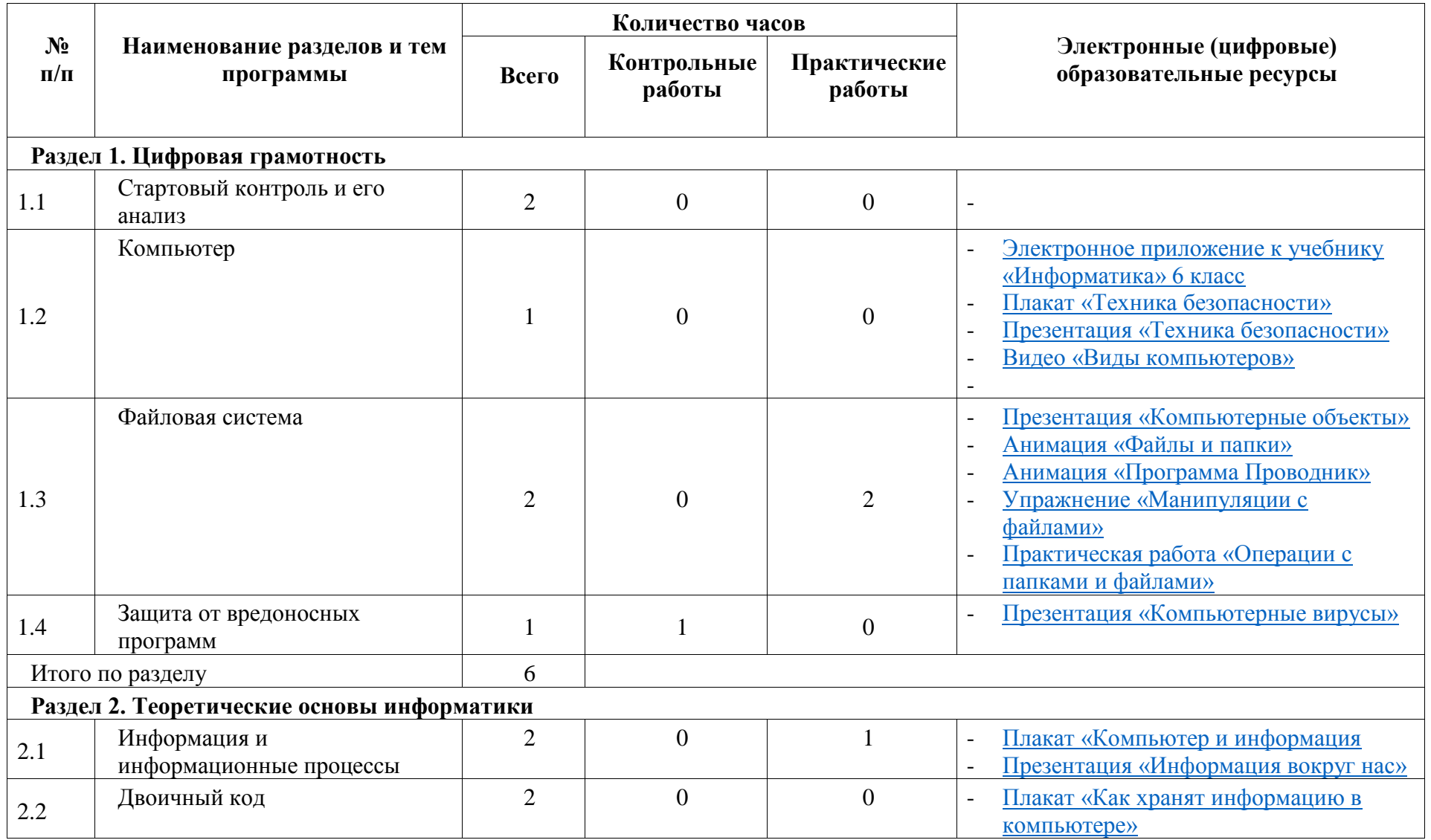

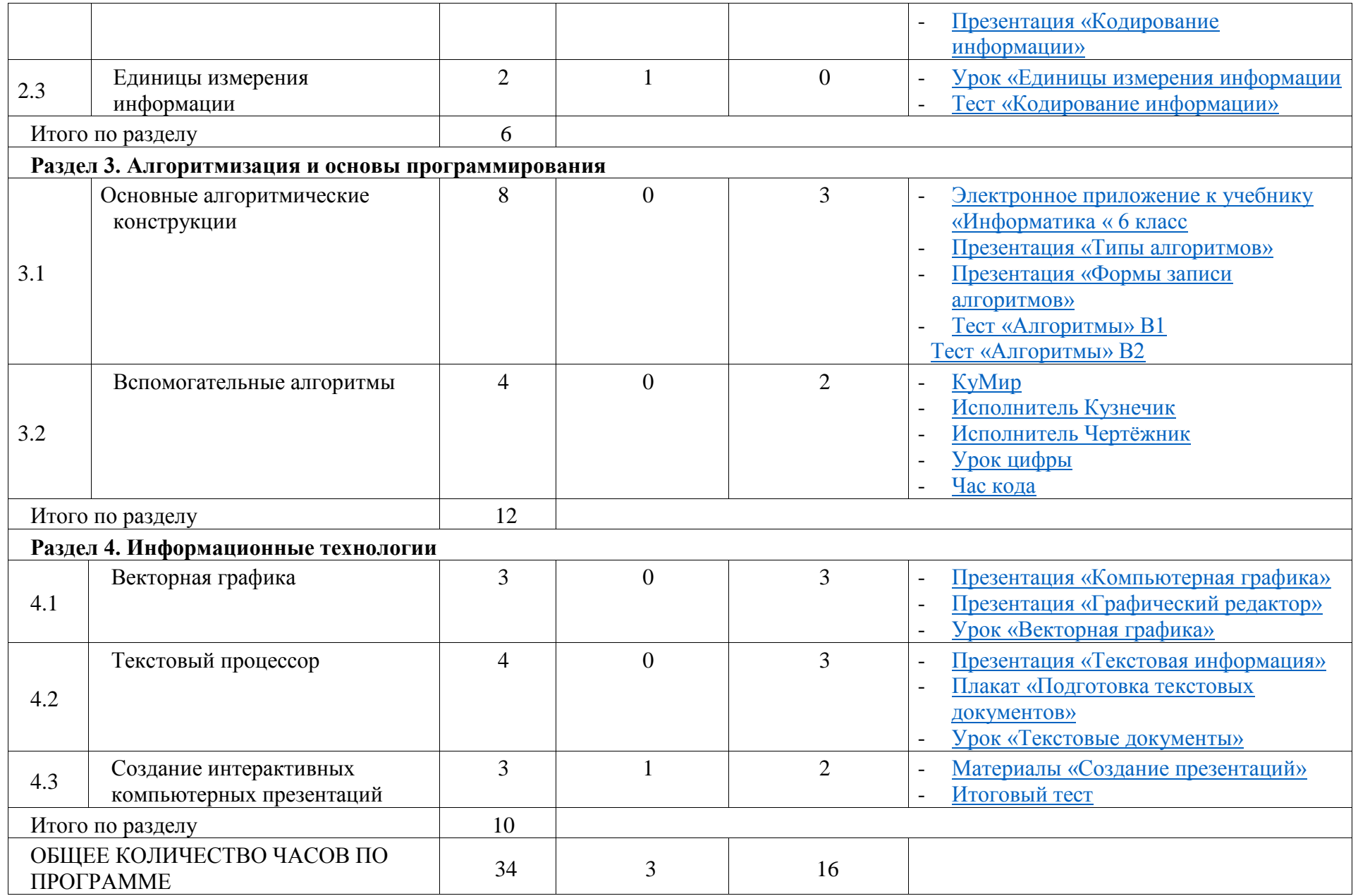

# **ПОУРОЧНОЕ ПЛАНИРОВАНИЕ 5 КЛАСС**

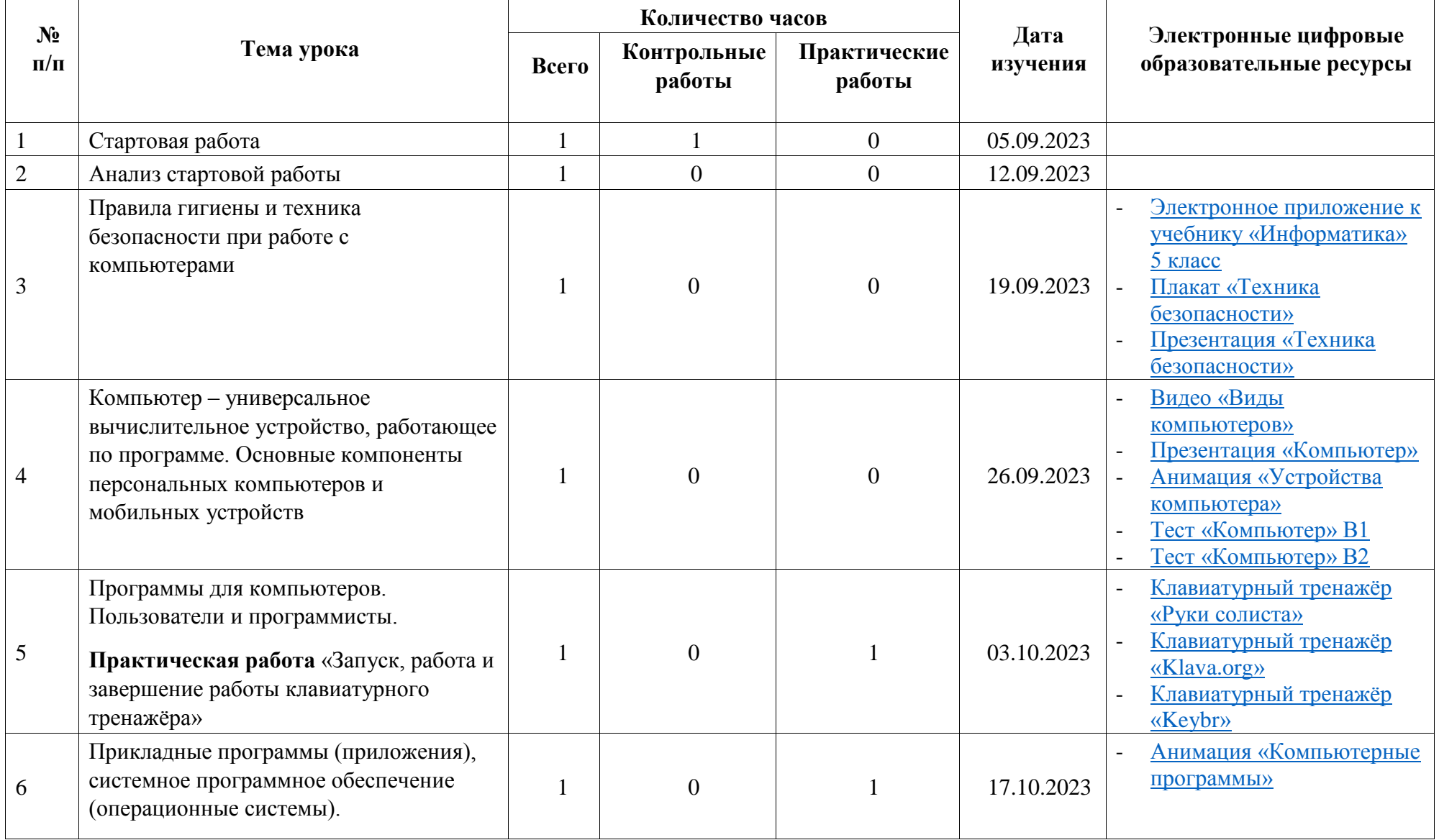

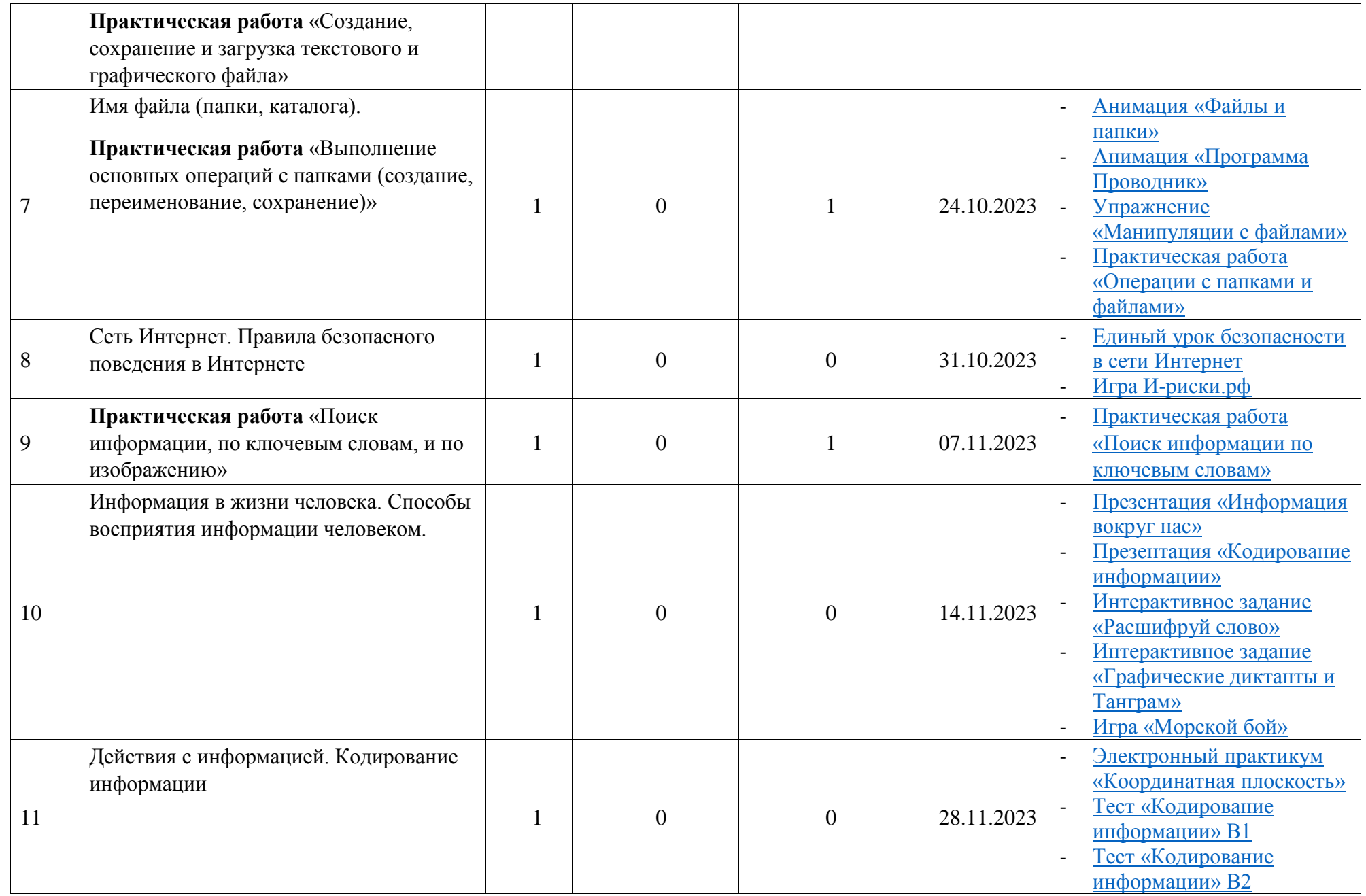

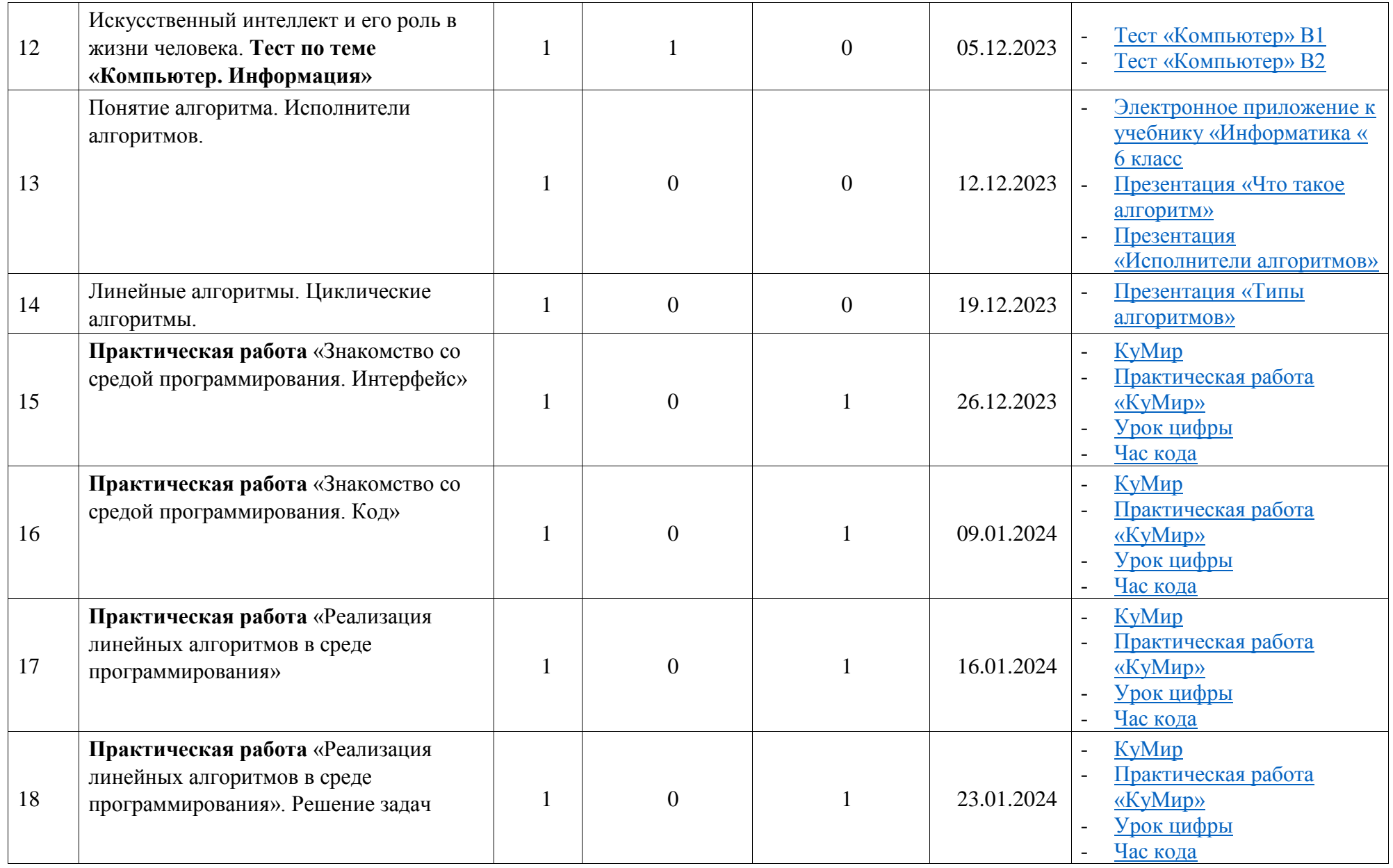

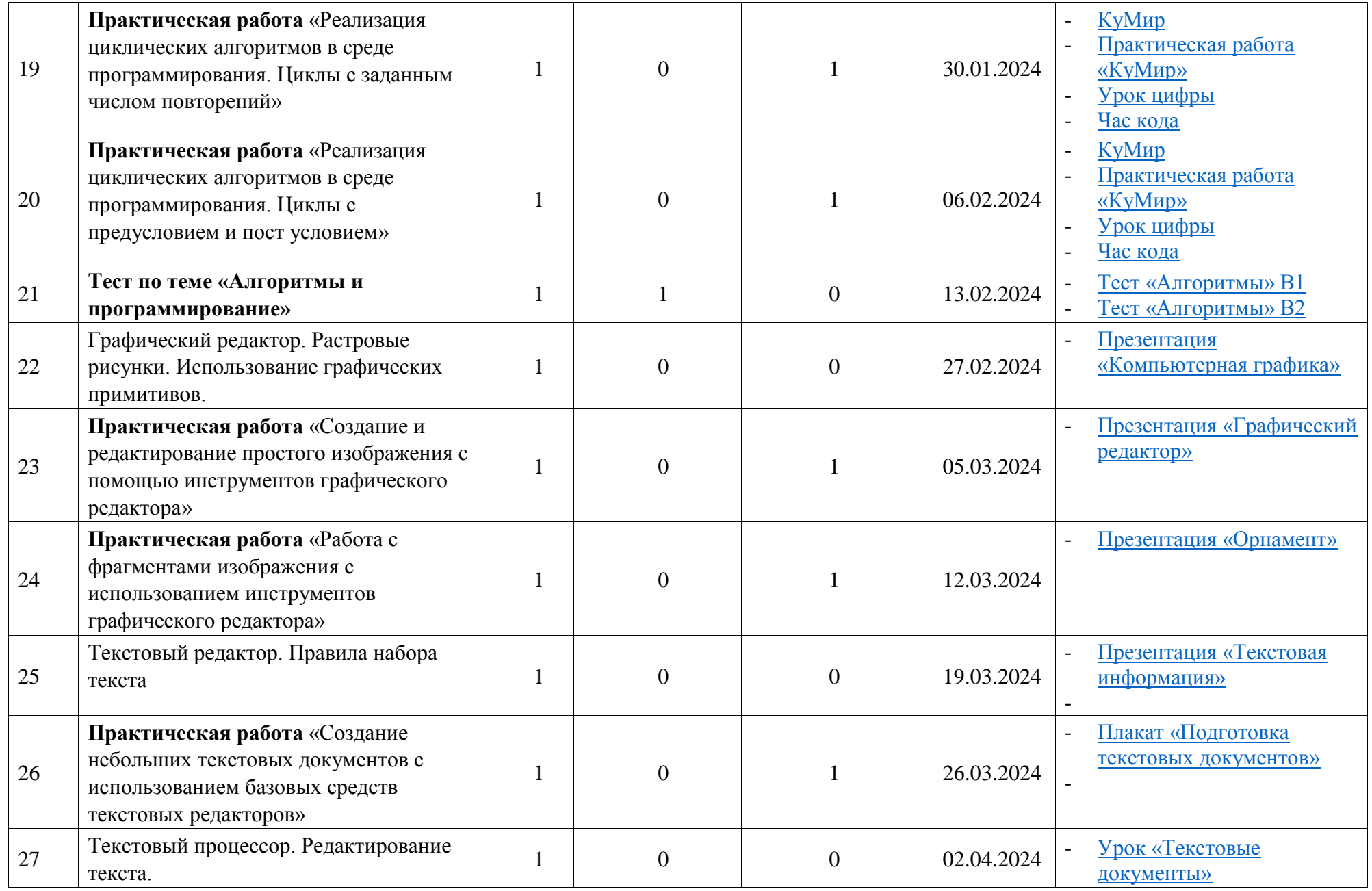

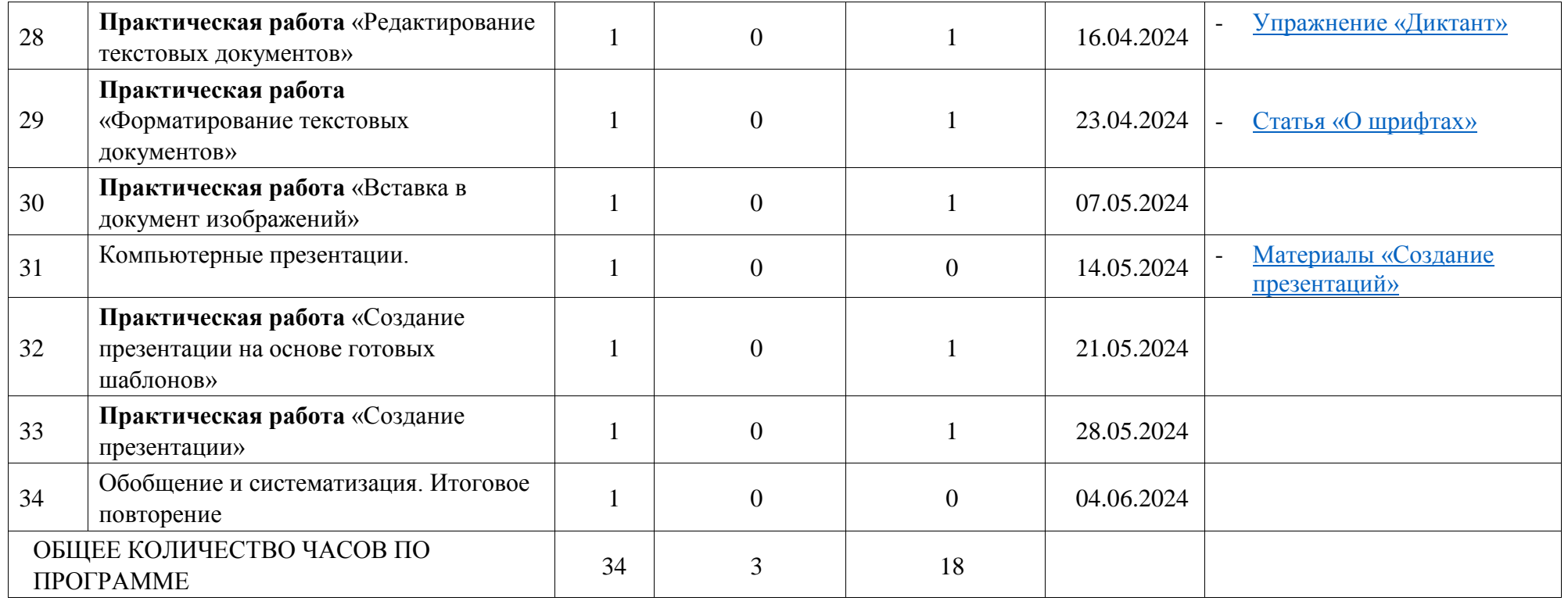

# **ПОУРОЧНОЕ ПЛАНИРОВАНИЕ 6 КЛАСС**

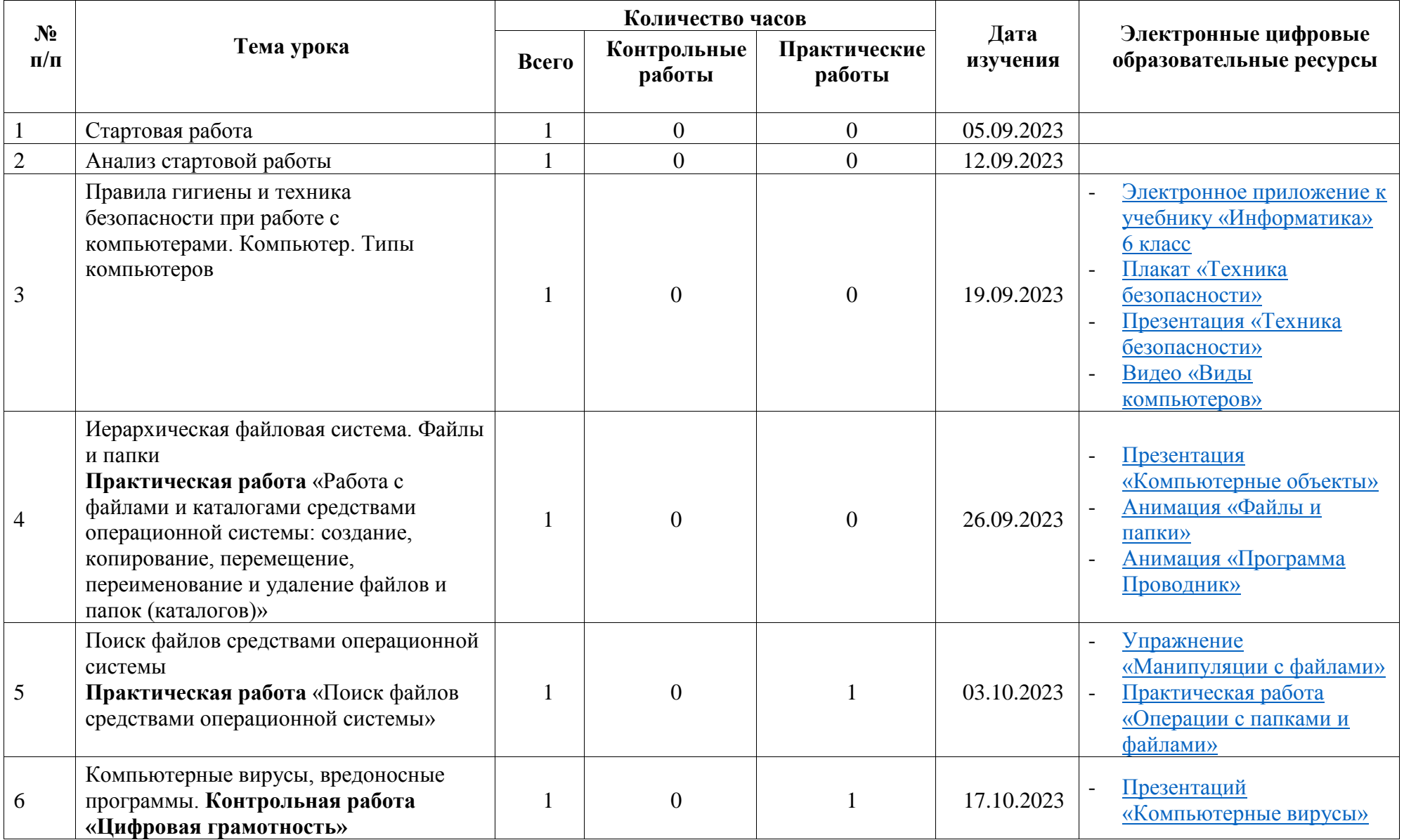

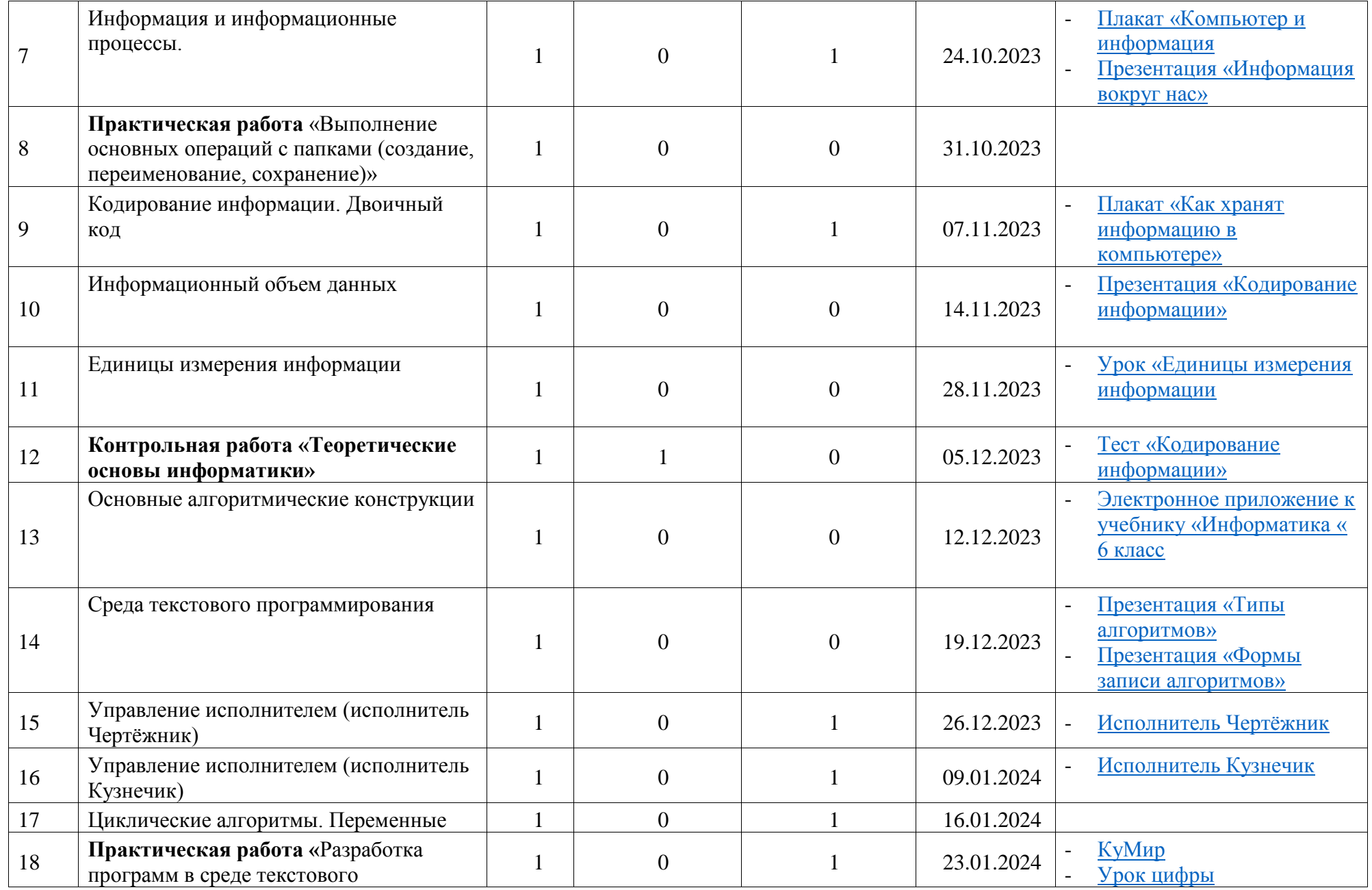

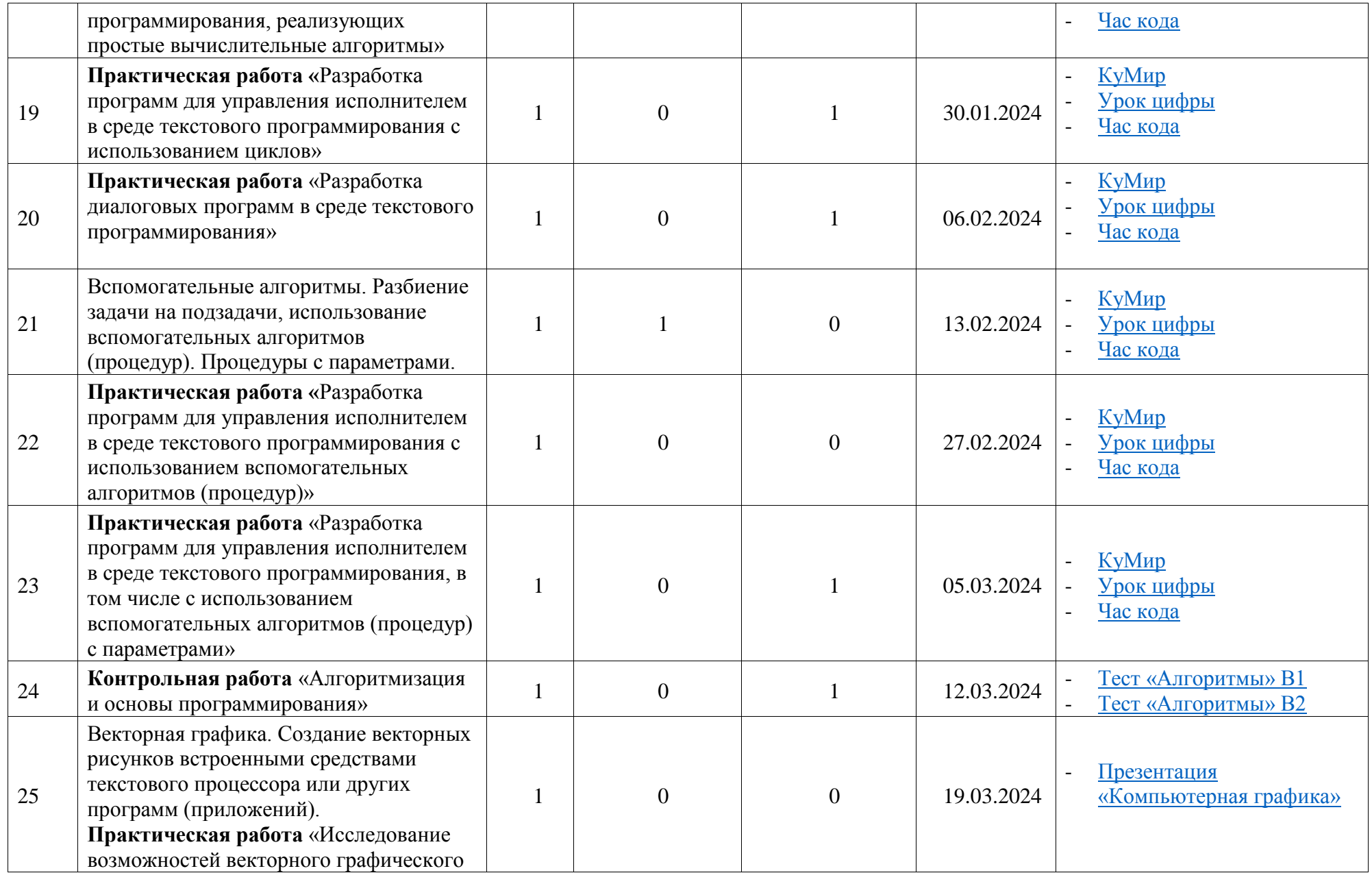

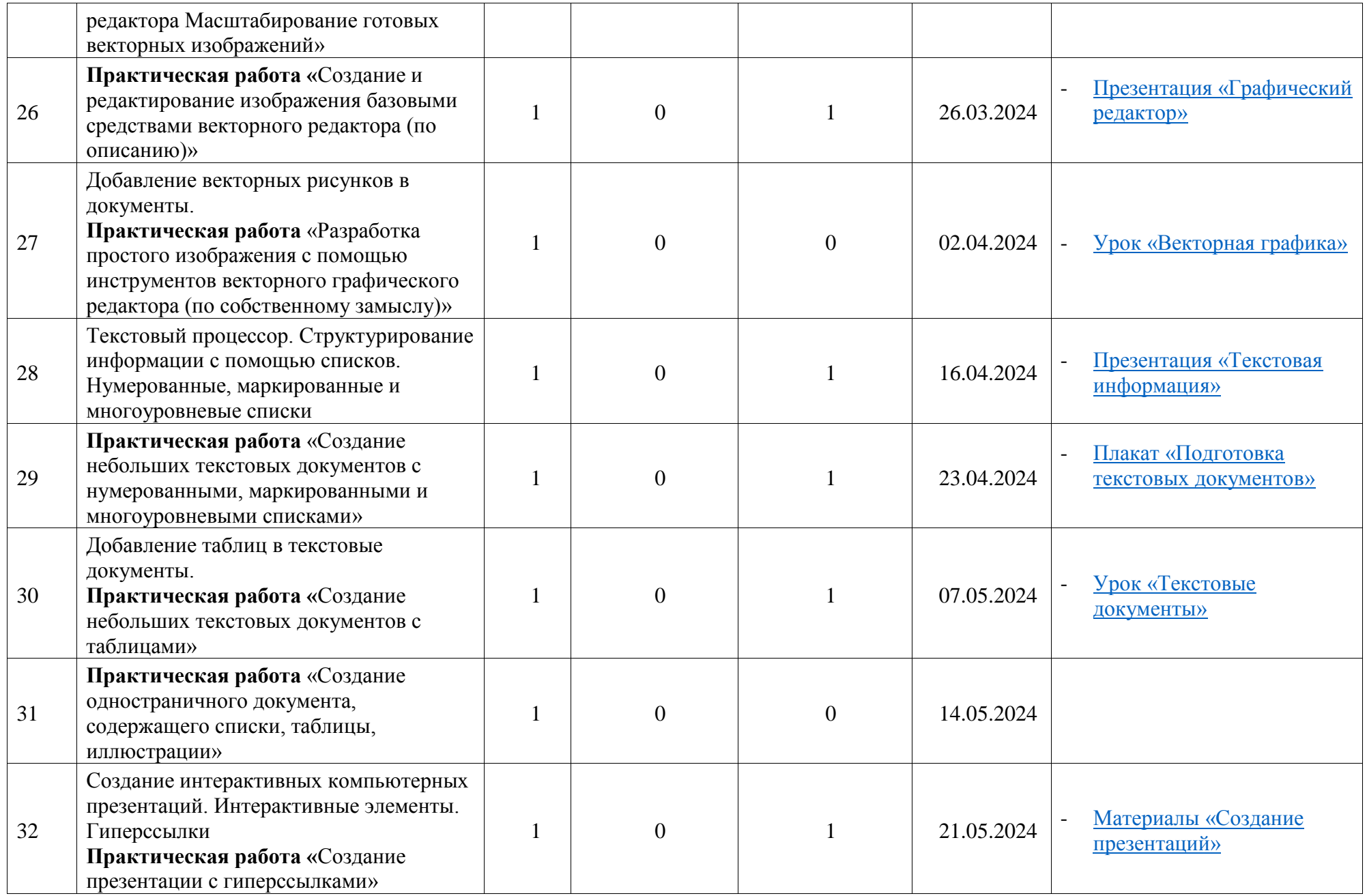

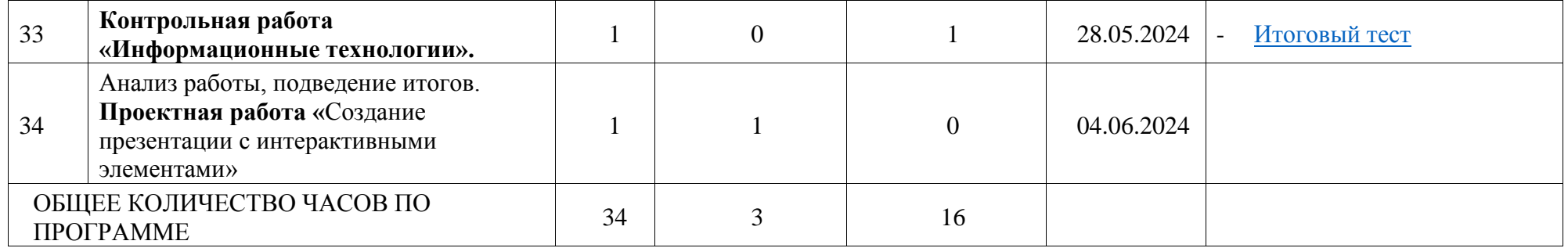

# **УЧЕБНО-МЕТОДИЧЕСКОЕ ОБЕСПЕЧЕНИЕ ОБРАЗОВАТЕЛЬНОГО ПРОЦЕССА ОБЯЗАТЕЛЬНЫЕ УЧЕБНЫЕ МАТЕРИАЛЫ ДЛЯ УЧЕНИКА**

• Информатика, 5 класс/ Босова Л.Л., Босова А.Ю., Акционерное общество «Издательство «Просвещение»

• Информатика, 6 класс/ Босова Л.Л., Босова А.Ю., Акционерное общество «Издательство «Просвещение»

• Босова Л. Л. Информатика: рабочая тетрадь для 5 класса : в 2 ч. / Л. Л. Босова, А. Ю. Босова и др. – М. : Просвещение.

• Босова Л. Л. Информатика: рабочая тетрадь для 6 класса : в 2 ч. / Л. Л. Босова, А. Ю. Босова и др. – М. : Просвещение.

# **МЕТОДИЧЕСКИЕ МАТЕРИАЛЫ ДЛЯ УЧИТЕЛЯ**

• Босова Л. Л. Информатика. 5 класс: самостоятельные и контрольные работы / Л. Л. Босова, А. Ю. Босова и др. – М.: Просвещение.

• Босова Л. Л. Информатика. 6 класс: самостоятельные и контрольные работы / Л. Л. Босова, А. Ю. Босова и др. – М.: Просвещение.

• Босова Л. Л. Информатика. 5-7 классы. Занимательные задачи / Л. Л. Босова, А. Ю. Босова, И. М. Бондарева. - М. : БИНОМ. Лаборатория знаний, 2018. - 208 с.: ил.

• Сорокина Т. Е. Информатика : 5-6-е классы : практикум по программированию в среде Scratch. / T. E. Сорокина, А. Ю. Босова; под ред. Л. Л. Босовой. 3-е изд., стер. – Москва : Просвещение, 2023. - 144 с. : ил.

• Мирончик Е. А. Информатика : 5-6-е классы. Изучаем алгоритмику. Мой КуМир / Е. А. Мирончик, И. Д. Куклина, Л. Л. Босова. - 5-е изд., стер. - Москва : Просвещение, 2023. 128 с. : ил.

# **ЦИФРОВЫЕ ОБРАЗОВАТЕЛЬНЫЕ РЕСУРСЫ И РЕСУРСЫ СЕТИ ИНТЕРНЕТ**

- Авторская мастерская Л. Л. Босовой:<https://bosova.ru/>
- <https://www.niisi.ru/kumir/>
- <https://code.org/>
- <https://codewards.ru/hourofcode>
- <https://scratch.mit.edu/>